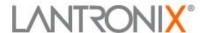

#### 900-503 Rev. A

## **SLC -48VDC PLUG CONNECTOR INSTRUCTION**

The -48VDC plug connector is provided to make the input power connectors for your console server. The -48VDC input source should be circuit breaker or fuse protected at **5 Amps**.

• Input Voltage: -48VDC (acceptable range of -40 to -60 VDC)

Max. Operating Current: 1.5 amperes
Max. Input Surge Current: 5 amperes
Continuous Power: 100 watts required
Electrically isolated from any source

Connected to reliable Earth ground

## Follow these instructions to assemble the DC Plug Connectors:

The connector kit includes six (6) pieces to make two complete -48VDC connectors.

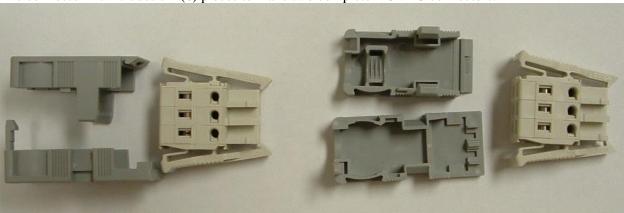

#### CAUTION: Ensure your power source is OFF while assembling the connector head.

1. Using 16AWG copper wire, make the following connections:

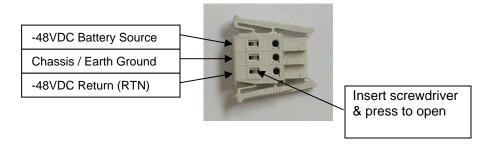

- 2. Strip a suitable amount of wire  $(\sim 3/8")$  from each lead to be inserted into each connector position.
- 3. Place the connector head on a bench or table as shown. Using a small screwdriver, press the slot (see "press to open") to release the spring pressure for each conductor. Insert the wire while pressing with the screwdriver. When the wire is in position, release the pressure on the screwdriver to securely capture the wire.

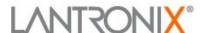

4. After all three (3) leads are installed, assemble the strain relief (two gray pieces) to the connector plug and snap the connector together (see illustration below).

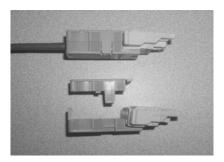

# CAUTION: Verify wiring before connecting to the SLC, if the polarity is reversed you can damage the SLC internal power supply.

- 5. Connect a Digital Volt/OHM (DVOM) meter to the power source leads and verify the (-48 VDC) power source.
  - a. Insert the RED (+) lead of the DVOM into the top hole of the connector for the source power lead.
  - b. Then insert the **BLACK** (–) lead of the DVOM into the bottom hole of the connector for the return power lead, as shown in the picture below.

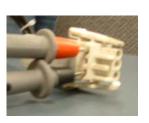

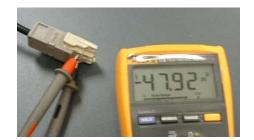

- c. Turn on your power source, the voltage should read (-48.00 VDC  $\pm$ .5 VDC) as show on the DVOM in the picture above.
- 6. With power source off and SLC power switch off
  - a. Connect the DC Power Cord(s) to your SLC console server.

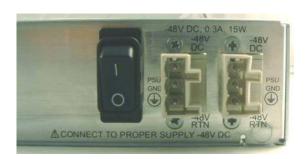

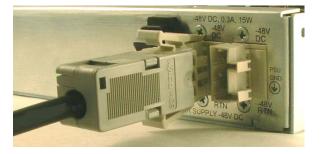

- b. Turn on your -48VDC power source.
- c. Then turn on the power switch of the SLC console server.
- 7. Follow the setup instructions in your SLC manual to use your product.